```
h[x_1, y_+] = x \cos[y] + y^2y^2 + x Cos [y]
\texttt{cplot = ContourPlot[h[x, y], {x, -10 Pi, 10 Pi}, {y, -5 Pi, 5 Pi},}ContourShading \rightarrow False,
   Contours \rightarrow\{h[-7 Pi, 7 Pi, 2], h[-3 Pi, 3 Pi, 2], h[Pi, Pi, 2], h[5 Pi, 5 Pi, 2], h[9 Fi, 9 Pi, 2]\},<code>PlotPoints\rightarrow</code>
    50]15
 10\sqrt{5}\overline{0}-5\,^{-10}
```

```
-15-10\boldsymbol{0}-30-2010\,20\,30\,
```

```
eqpts = Graphics[
```

```
{Red, AbsolutePointSize[4], Table[Point[{(-1)^n (2n+1) Pi, (2n+1) Pi/2}], {n, -5, 5}]}]
```
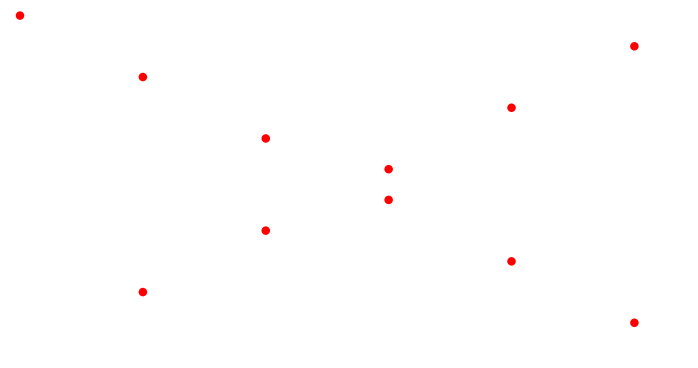

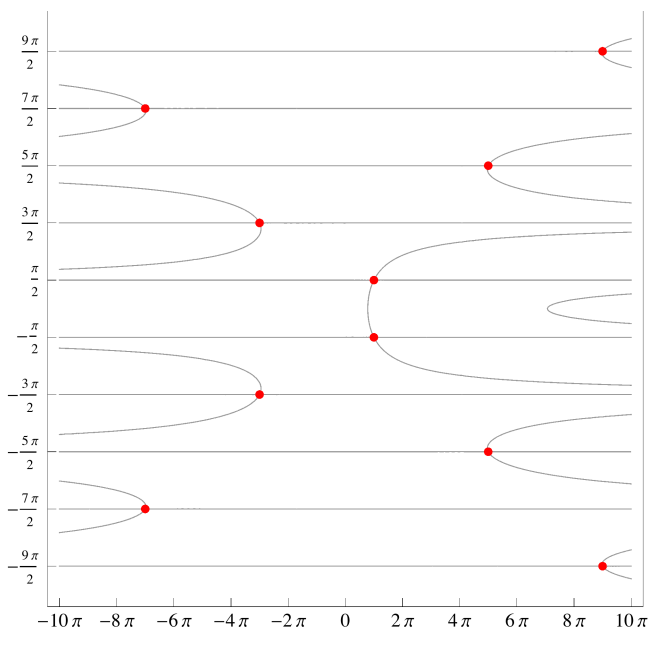

Export<sup>["Problem5\_3\_3.png", allplot]</sup>

Problem5\_3\_3.png

**allplot = Show@cplot, eqpts,** FrameTicks  $\rightarrow$  {Table[n Pi, {n, -10, 10, 2}], Table[n Pi / 2, {n, -9, 10, 2}], None, None}]